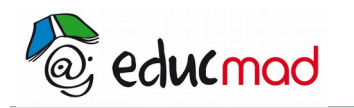

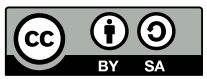

# Analyse combinatoire exercices

# **1. Exercice 1**

Calculer les nombres suivants :

1)  $A_7^2$  ; 2)  $A_{15}^6$  ; 3)  $\frac{7!3!}{2!}$  $\frac{13!}{2!}$  4)  $C_7^2$  ; 5)  $C_{11}^4$  ;6)  $C_{40}^{37}$ 

## **2. Exercice 2**

Résoudre les équations suivantes :

1)  $A_n^2 = 90$  ; 2)  $A_n^2 = 7n$  ; 3)  $A_n^2 = 5n+6$  ; 4)  $C_n^2 = 15$  ; 5)  $C_n^2 = 5n$  ;  $C_n^3 = n(n-1)$ Exercice 3

Une urne contient dix boules indiscernables au toucher et portant chacun les numéros 0 à 9.

1) On tire simultanément trois boules de l'urne.

- a- Quel est le nombre de tirage possible ?
- b- Quel est le nombre de tirage de trois chiffres paires ?
- 2) On tire successivement quatre boules de l'urne .
- a- Quel est le nombre de tirage possible ?
- b- Combien de nombres commence par le chiffre 4 ?
- c- Combien de nombres contient le chiffre 5 ?

### **3. Exercice 3**

Une urne contient cinq boules rouges, trois boules bleues et deux boules jaunes indiscernables au toucher . On tire simultanément trois boules de l'urne.

- 1) quel est le nombre de tirage possible ?
- 2) Combien de tirage comportent une boule rouge ?
- 3) Combien de tirages comportent au moins une boule rouge ?

## **4. Exercice 4**

Un sac contient cinq lettres E, quatre lettres F, trois lettres H. On tire simultanément quatre lettre sau hasard ;

- 1) quel est le nombre de tirage possible ?
- 2) Combien de tirage comportent exactement une lettre E ?
- 3) Combien de tirages comportent au moins une lettre H?

## **5. Exercice 5**

Trois dés de couleurs différentes , un bleu, un vert,un rouge ont leurs faces numérotées de 1 à 6.On lance simultanément les trois dés et on note le chiffre marqué sur la face supérieure de chaque dé.

On obtient alors une suite de trois nombres dans l'ordre : dé bleu, dé vert, dé rouge.

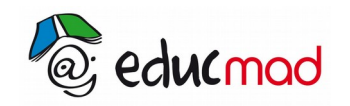

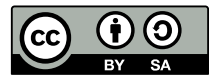

- 1) Quel est le nombre de résultat possible ?
- 2) Quel est le nombre de résultat tels que les trois chiffres soient touts différents ?

3) Quel est le nombre de résultat tels que la somme des trois chiffres soient égales à 15 ?

Exercice 6

#### 5.1 Titre 2

5.1.1 Titre 3

#### **a) Titre4**

Corps de texte

et corps mot **rouge**

et

#### Exemple corps cadre Jaune

Corps de texte

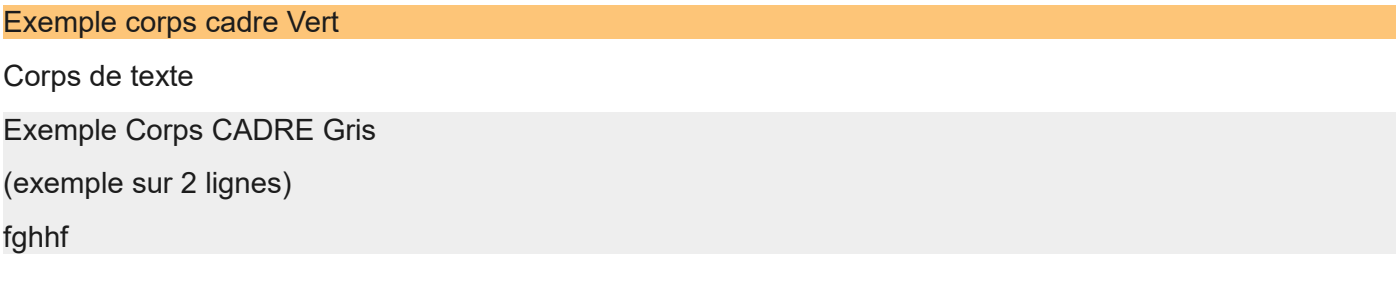

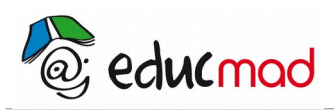

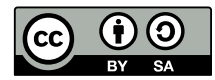

Exemple de puces :

- puce 1
- puce 2

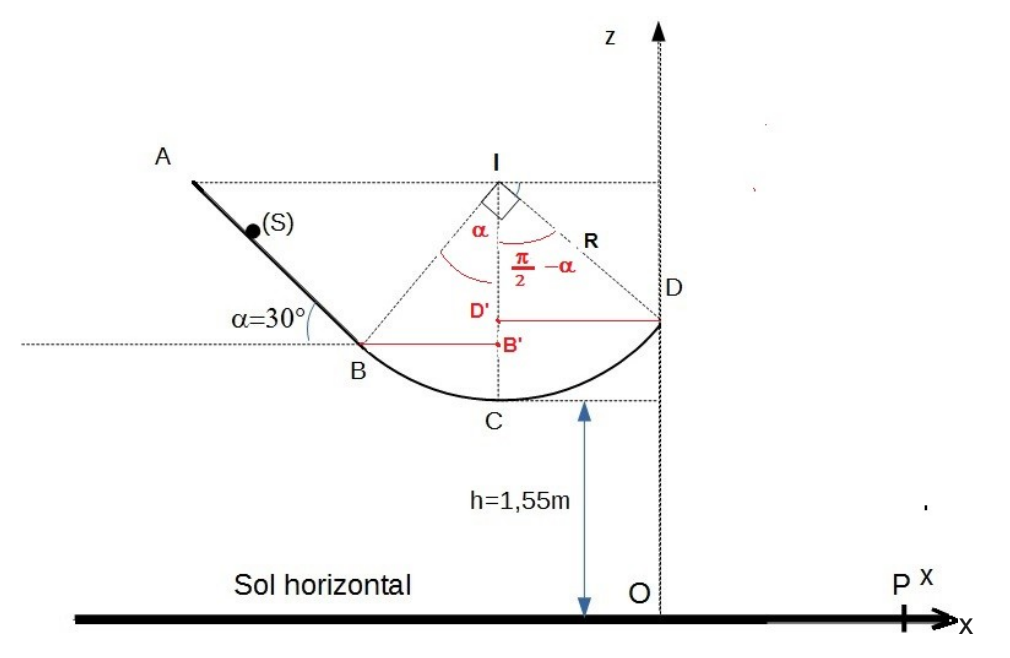

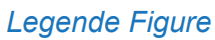

x  

$$
v_B = \sqrt{\frac{2 \cdot E(B)}{m}} = \sqrt{\frac{2 \cdot 0.39}{0.05}} = 3.95 \text{ ms}^{-1}.
$$

$$
v_B = \sqrt{\frac{2 \cdot E(B)}{m}} = \sqrt{\frac{2 \cdot 0.39}{0.05}} = 3.95 \text{ ms}^{-1}.
$$

#### Exemple tableau : PAS DE STYLE = A COPIER COLLER

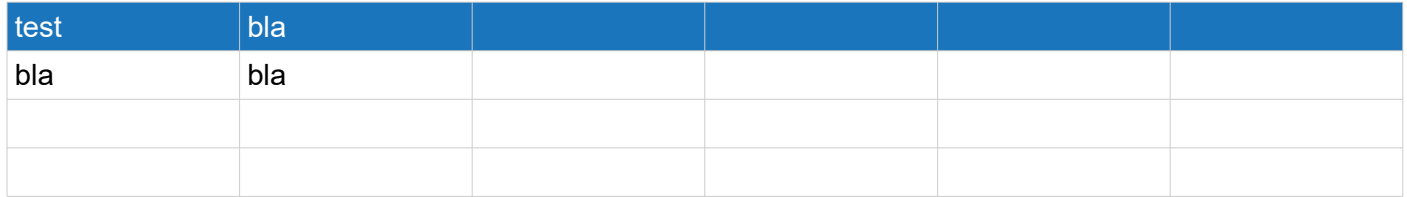